自動回復はディフォルト設定で機能していて、保存間隔は **15** 分です。

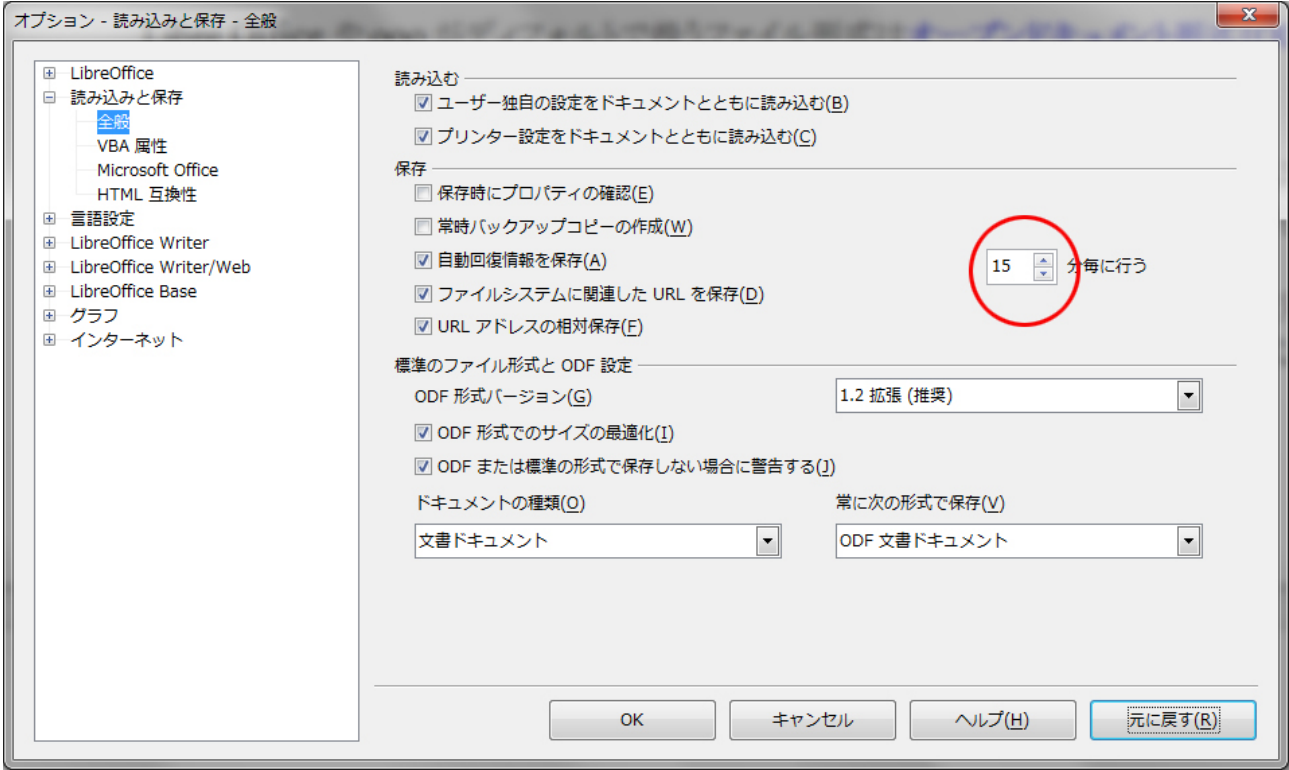

通常はこのままでもよいのですが、使用環境によっては変更します。

筆者は編集作業の区切りなどに結構な頻度で手動保存しますので、低スペックマシン使用時には、 多少なりともリソースを食う作業頻度を少なくするために、**1** 時間間隔に設定しています。 ほとんどの作業は **1** 時間以内なので、その場合自動回復のための保存は機能しませんので、 あくまで自己責任ということになります。

!!! **Windows** の復元のように時間を戻す機能ではありません。 その時点のドキュメントを上書き保存してしまうので、それ以前には戻れないことに 注意してください。